## Fiche interactive 1.1.2.

## 1.1. Quelles sont les sources de la croissance ?

Phrase du programme :

« L'étude de séries longues permettra de procéder à des comparaisons internationales.»

A partir des documents suivants, faites un cours pour des élèves de terminale pour la phrase précédente. Pour cela, vous déterminerez les questions à poser aux élèves et les réponses que vous y apporteriez.

Expliquez quels sont les objectifs de la séance pour l'élève en termes de connaissances et de savoir-faire.

Les vidéos de la page suivante doivent vous permettre de vous rappeler quels sont les différents types de pays que l'on peut différencier au niveau international et quelles sont les caractéristiques de chacun.

[http://ses-truffaut.jimdo.com/des-vid%C3%A9os-%C3%A9conomiques/pib-et](http://ses-truffaut.jimdo.com/des-vid%C3%A9os-%C3%A9conomiques/pib-et-croissance/les-richesses-et-le-bien-%C3%AAtre-dans-le-monde/)[croissance/les-richesses-et-le-bien-%C3%AAtre-dans-le-monde/](http://ses-truffaut.jimdo.com/des-vid%C3%A9os-%C3%A9conomiques/pib-et-croissance/les-richesses-et-le-bien-%C3%AAtre-dans-le-monde/)

Pour permettre une meilleure compréhension des documents par les élèves, vous devez :

- dans un premier temps lister quelles sont les différents indicateurs statistiques qu'ils doivent maitriser
- puis, chercher comment lire ces données statistiques,
- déterminer les idées principales de chaque document,
- déterminer les documents que l'on garde dans cette liste et dans quel ordre on les présentera en classe.

Pour cela, vous pouvez utiliser les documents statistiques qui figurent dans le fichier PDF (Documents sur la partie 1.1.) sur la page suivante :

<http://ses-truffaut.jimdo.com/des-documents-statistiques/terminale/chapitre-1/>

Vous privilégierez les documents 1, 2, 4.

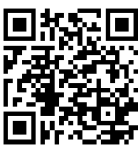

Révisez sur ses-truffaut.jimdo.com ou avec le flash code suivant :